### Introduction to Program Analysis

Reading: NNH 1.1-1.3, 1.7-1.8

17-654/17-765 Analysis of Software Artifacts Jonathan Aldrich

#### Applications of Program Analysis

#### • Optimization

- Avoid redundant/unnecessary computation
- Compute in a more efficient way
- Verifying correctness
	- Assurance of software – Finding bugs
- Determining properties
- - Performance
- Security and reliability – Design and architecture
- 

#### Analysis as an Approximation

• Example: finding divide-by-zero errors

#### read(x);

if  $(x > 0)$ then  $y := 1$ else y := 0; S; // S is some other statement<br>z :=  $2 / y$ ; // could this be an error? // could this be an error?

• What could y hold at the last statement? – In general, anything (since S could assign to y) – If S doesn't affect y, one would think the answer is the set {0,1}

# Analysis as an Approximation

- If S doesn't terminate normally, y cannot be 0
- Problem: undecidable to tell if S terminates!
- In general program analysis must compute an approximation

## Quick Undecidability Proof

- Theorem: There does not exist a program Q that can decide for all programs P, whether P terminates.
- Proof: By contradiction.
	- Assume there exists a program Q(x) that returns true if x terminates, false if it does not.
	- Consider the program " $R =$  if Q(R) then loop."
	- If R terminates, then Q returns true and R loops (does not terminate).
	- If R does not terminate, then Q returns false and R terminates.
	- Thus we have a contradiction, and termination must be undecidable

## Safe Approximations

read(x);

if  $(x > 0)$ <br>then  $y := 1$ <br>else  $y := 0$ ; S; // *S* does not affect y<br> $z := 2 / y$ ; // could this be an error?

- What is a safe approximation for the value of  $y$ ?<br>-  $\{1\}$ ? no
	- {1}? no
	-
	- {0}? no {0,1}? yes {0,1,43}? yes NAT? yes
	-
- Intuition: we want to ensure we find all divide by zero errors

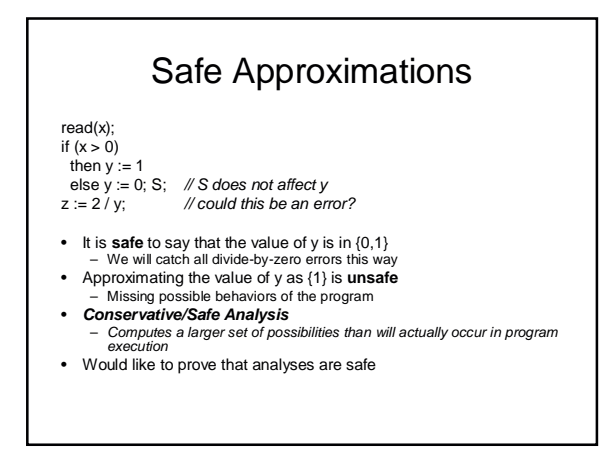

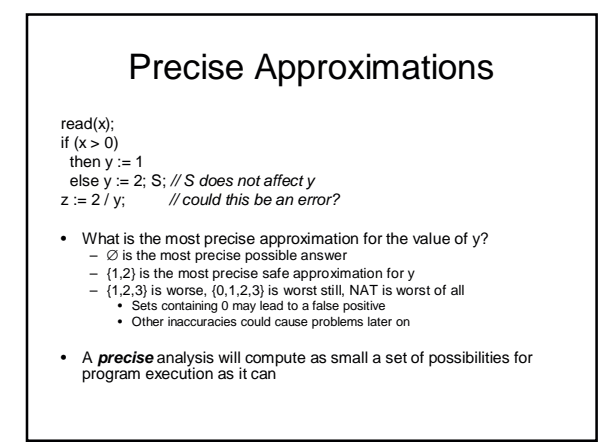

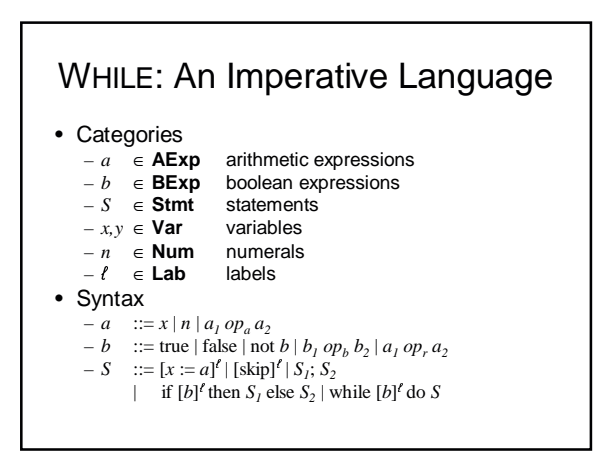

## Example WHILE Program

 $[y := x]^{1}$ ;  $[z := 1]^2$ ; while  $[y>1]^3$  do  $[z := z * y]^4;$  $[y := y - 1]^{5}$ ;  $[y := 0]^{6}$ ;

Computes the factorial function, with the input in x and the output in z

# Reaching Definitions Analysis

• A variable definition of the form  $[x := a]^t$  *may* reach program point P if there is an execution of the program where x was last assigned a value at  $\ell$  when P is reached.

• Uses

– Optimization

- Does a constant assignment reach a variable's use?
- Bug finding
	- Does a NULL assignment reach a pointer dereference?
	- Does a 0 assignment reach a divisor?

#### Reaching Definitions Example  $[y := x]^{1}$ ; ; ? ? ? ? 1 ?  $[z := 1]^2;$ ; ? 1 ? ? 1 2 while [y>1]<sup>3</sup> do ? 1,5 2,4 ? 1,5 2,4  $[z := z * y]^4;$ ; ? 1,5 2,4 ? 1,5 4  $[y := y - 1]^{5}$ ; ; ? 1,5 4 ? 5 4  $[y := 0]^{6}$ ; ; ? 1,5 2,4 ? 6 2,4 RD at entry x y z x y z